## Stillleben

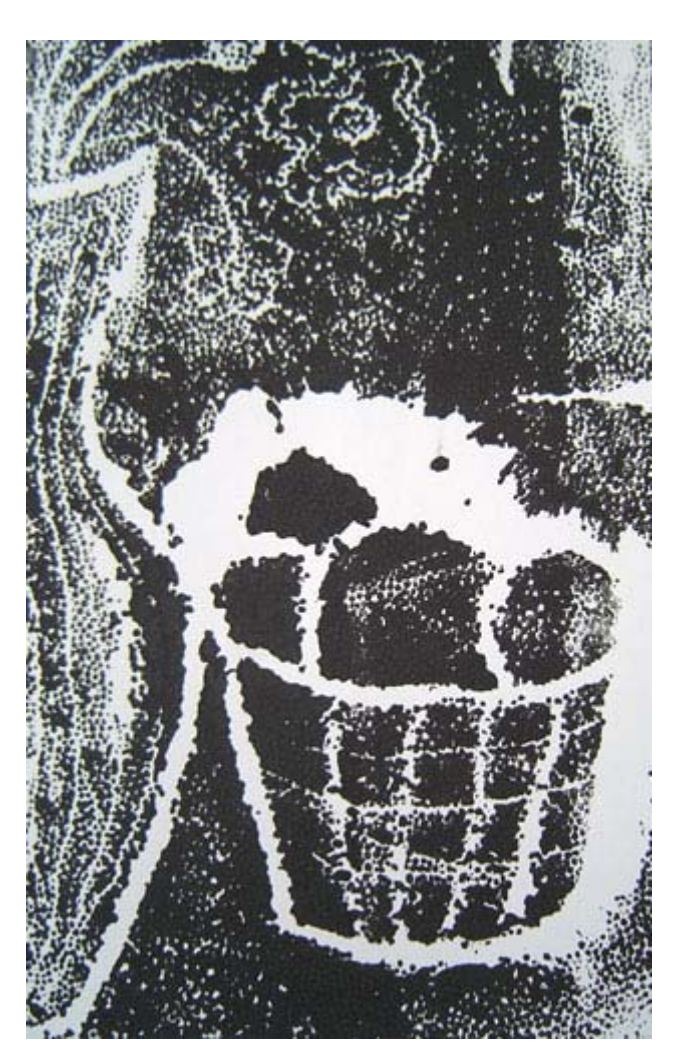

10 Anleitungen zur druckgrafischen Annäherung

Fachseminar Bildende Kunst 2. SPS Schöneberg (L) / H. Volland SS 2002

Teil 1: "Materialdruck"

Die Seminarteilnehmer(innen):

C. Arndt-Strehlke, L. Funke, H. Goldmann, K. Hölzer, G. Jacobsen, S. Kaping, J. Lekschas, J. Ratzlaff, T. Schikorski, J. Tägert, S. Thoms, F.Herberger

## **Materialdruck**

- 1. Walze die Farbe lange in Richtung aus bis eine gleichmäßige Farbfläche entsteht.
- 2. Wähle dir mindestens drei unterschiedliche Materialien aus.
- 3. Walze deine Materialien
- 4. Drucke sie auf einem DinA3 Papierbogen
- 5. Probiere weitere Materialien aus.

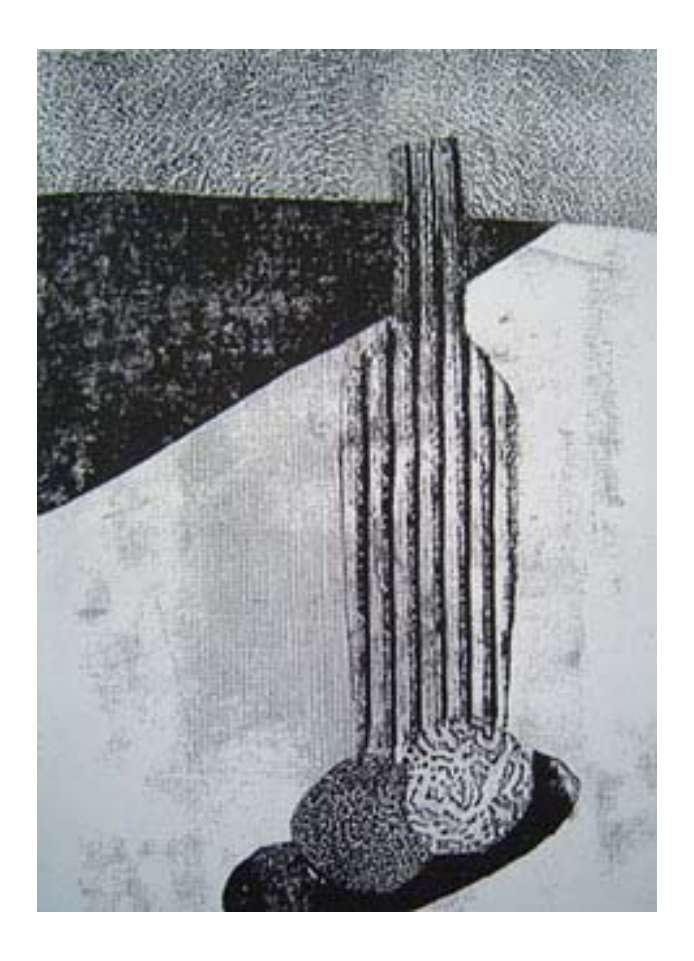